## microCMS+Next.jsでブログ作成

チュートリアルをやってみた

# なぜこのチュートリアル?

- microCMS+Next.jsな案件がくる(かも)
- 最近フロントエンド関連の勉強会参加していた
- 教材
	- <u>microCMS + Next.jsでJamstack[ブログを作ってみよう](https://blog.microcms.io/microcms-next-jamstack-blog/) |</u> microCMSブログ

# やったこと

- Next.jsでブログ⽤コード準備
- microCMSでAPI作成
- VercelにリポジトリとWebhook連携

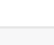

 $|\circledS|$ 

ሐን ጥ microCMSとは、Webアプリケーションを構築するためのCMS (Content Management Svstem)です。microCMSは、業界を問わず、Webアプリケーションを構築するために必 要な機能を提供します。そのため、microCMSは、Webサイトの構築やコンテンツの管理を 行うための最適なツールとして広く活用されています。

microCMSは、簡単にWebアプリケーションを構築することができるため、Web制作会社や フリーランスのWebデザイナーなどが、専門的な知識を必要とせずにWebアプリケーショ ンを構築することができます。また、microCMSは、サービスの開発・運用を担う開発者に とっても、設計や開発のプロセスを効率化するための有用なツールとなっています。

- microCMSには、さまざまな機能が用意されており、それらを組み合わせることで、様々な Webアプリケーションを構築することができます。たとえば、microCMSには、ユーザー管 理やページの管理、投稿記事の管理、メニューの管理、データベースの管理、その他多くの 機能があります。また、microCMSには、Webアプリケーションを構築するためのAPI (Application Programming Interface)が用意されており、それらを活用することで、より 複雑なWebアプリケーションを構築す

 $\sqrt{2}$ 

## Next.js

- ブログ用コード準備
- npx create-next-app microcms-next-jamstack-blog
	- 最新版の13で生成される
- microCMSのSDKをinstall
	- ↑経由でAPIアクセス
- ハマりどころ
	- <a>タグで囲むとエラーなので除去した
	- Next13からLinkタグの書き方変わった?

## microCMS

- API作成
- Vercelを連携
	- Webhook利用

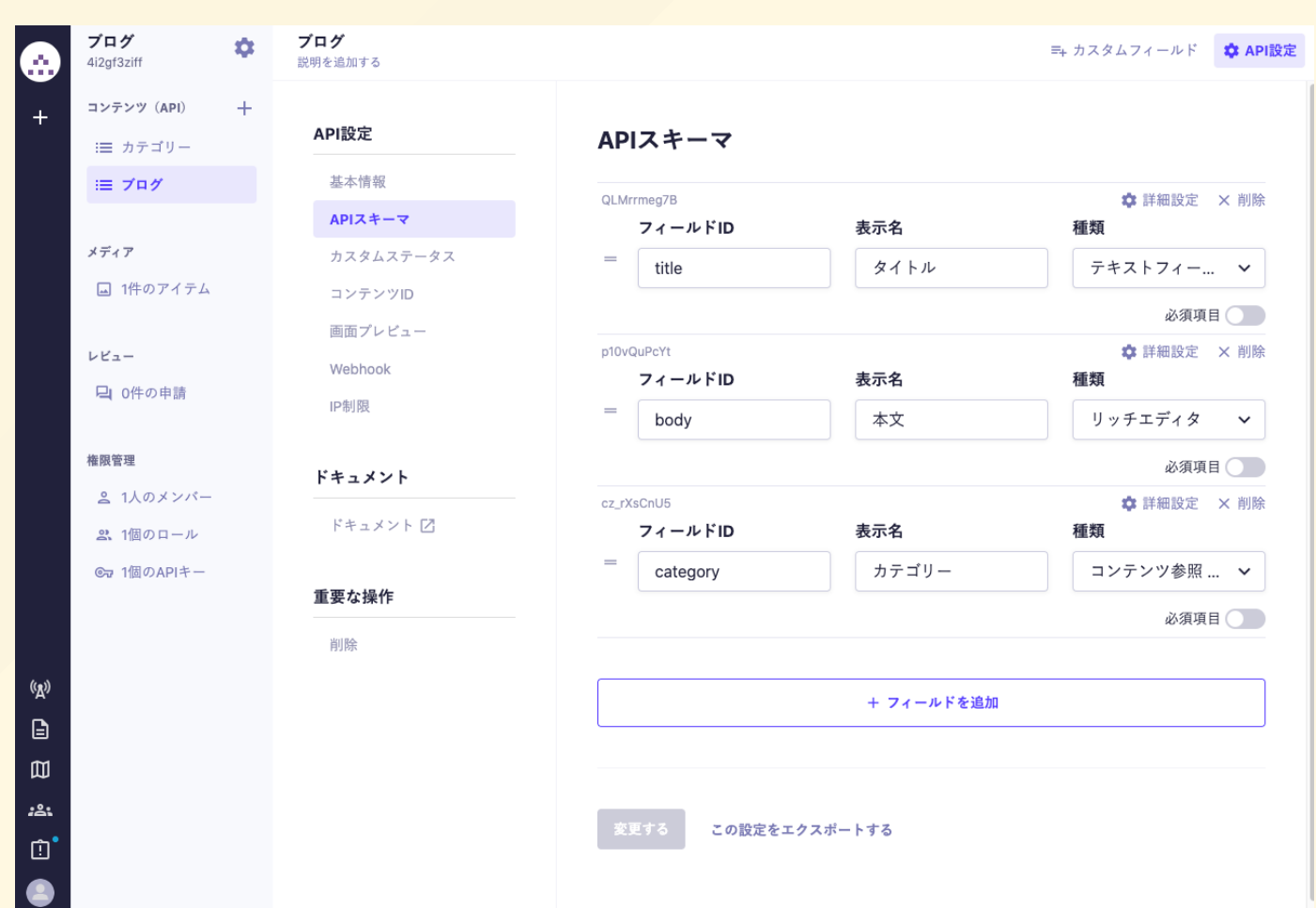

### Vercel

- CI/CDとWebサーバーが合 わさったサービス
- トリガー設定
	- Git h u b 連 携
	- microCMSとのWebhook 設 定

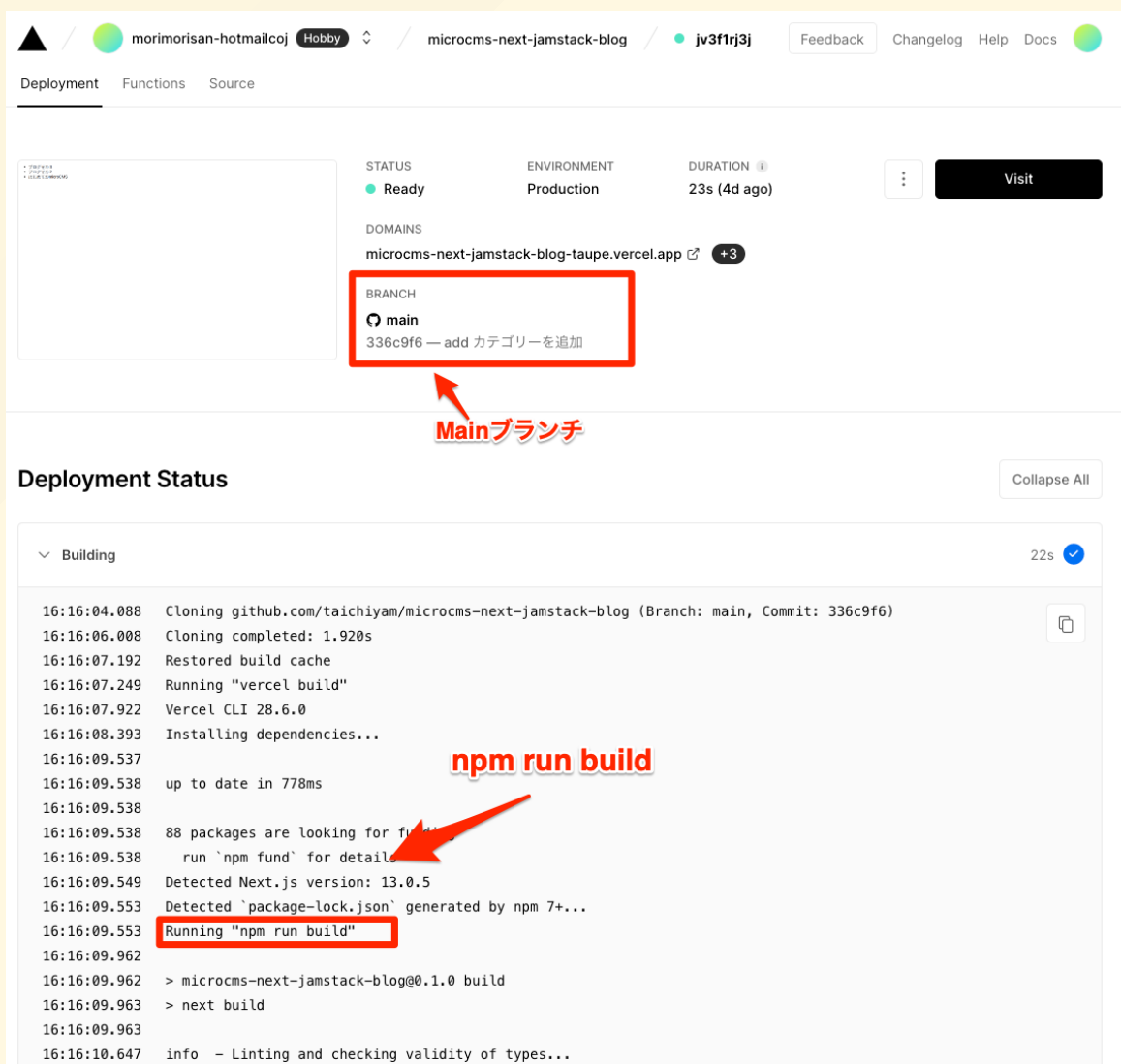

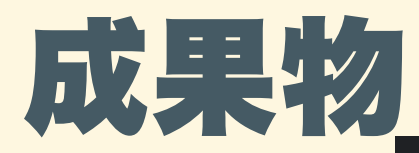

- $\bullet\bullet\bullet$ A https://microcms-next-jamstac $x +$  $\mathbf{C}$ ■ microcms-next-jamstack-blog-taupe.vercel.app →
- ブログその3
- ブログその2
- はじめてのmicroCMS

### わかったこと

## Next.js

- •(コピペなのでコードはわか  $5h)$
- •ルーティング書くんじゃな くて配置場所で
	- ファイルベースルーティ ング
		- myblog.com/blog/12
		- $\blacksquare$  blog/[id].js

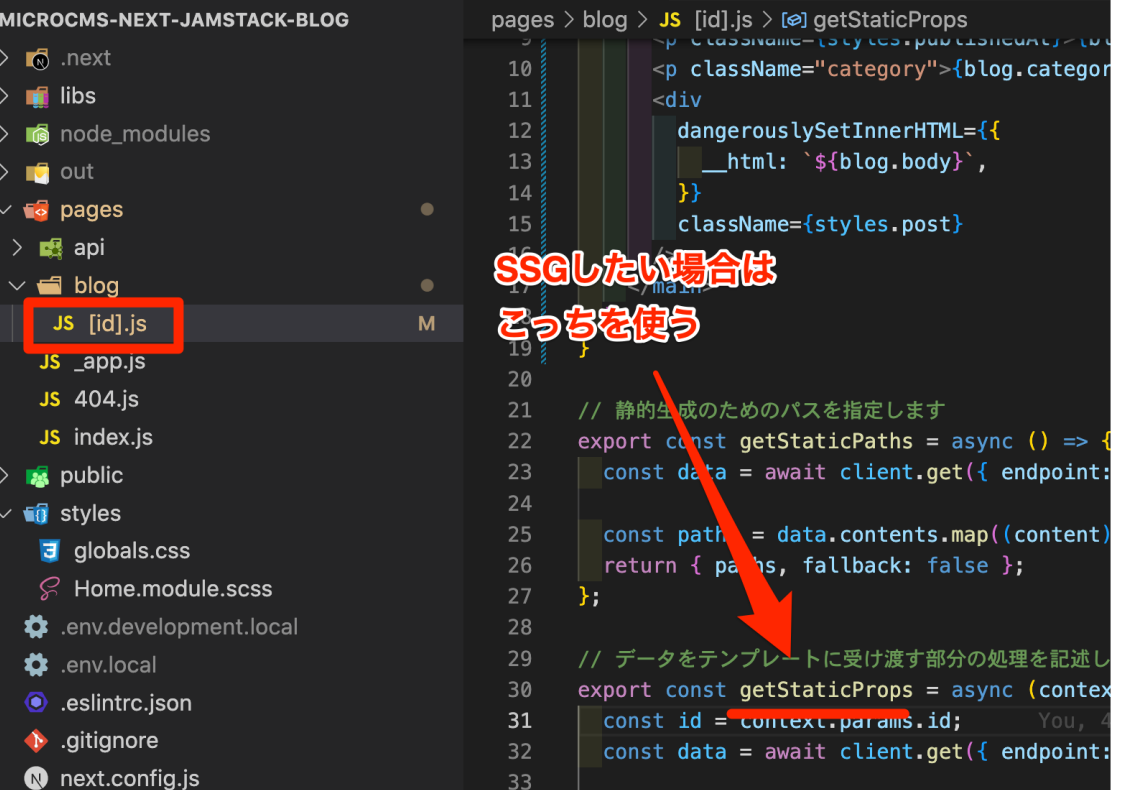

#### microCMS

- APIスキーマ設定は(割とすぐ)習得できそう
- APIにv1とかついてるの良い
- スキーマやデータのimport/exportできる
- ●実運用考えると?
	- 本番/検証/開発準備したいならビジネスプラン
	- ローカル開発時は自前でAPIサーバ建てる?
	- プレビューは?
		- これも自前で用意する必要がある

### Vercel

- トリガーでビルド可能
	- ブランチのpush
	- 記事更新
- 無料枠多め

# 次にやること

- React
- Nextチュートリアルやる
	- Vercel社員(日本人)作成らしい

## Appendix

#### **APIのmock**

Mockoon MockoonでREST APIのモック環境を爆速で立ち上げてみた 外部連携APIのMock API Server[化を検討する](https://qiita.com/genie-oh/items/e48a79600f0c1fa60f5b) (Mockoon) - Qiita [シンプルで使いやすい](https://zenn.dev/barachi/articles/3865cf9f0c8812) REST API Mockサーバ Mockoon

#### json-server

json-serverで手軽にREST API[のモックサーバーを作る](https://rightcode.co.jp/blog/information-technology/json-server-rest-api-mock-server-syain)